## **Datenvisualisierung - Grundlagen und Praxis**

*Wie Sie aussagekräftige Diagramme und Grafiken gestalten*

*Claus O. Wilke*

*Deutsche Übersetzung von Bilgehan Gür*

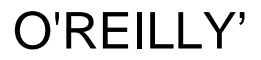

## Inhalt

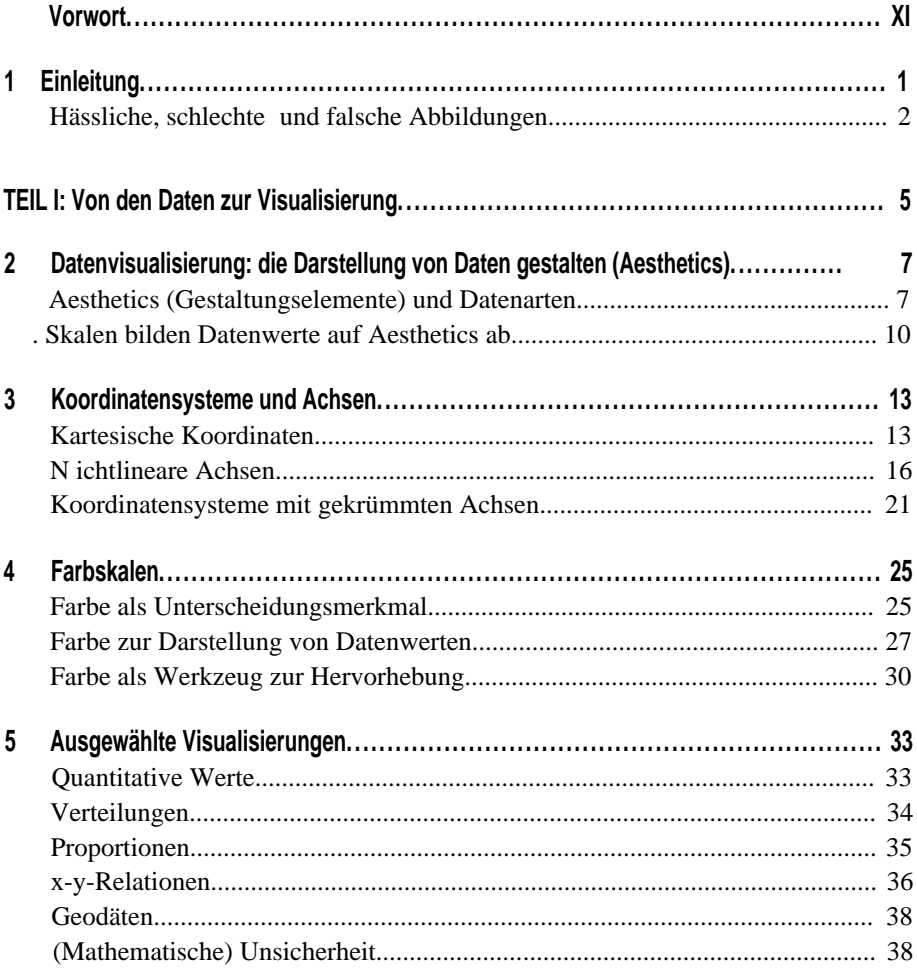

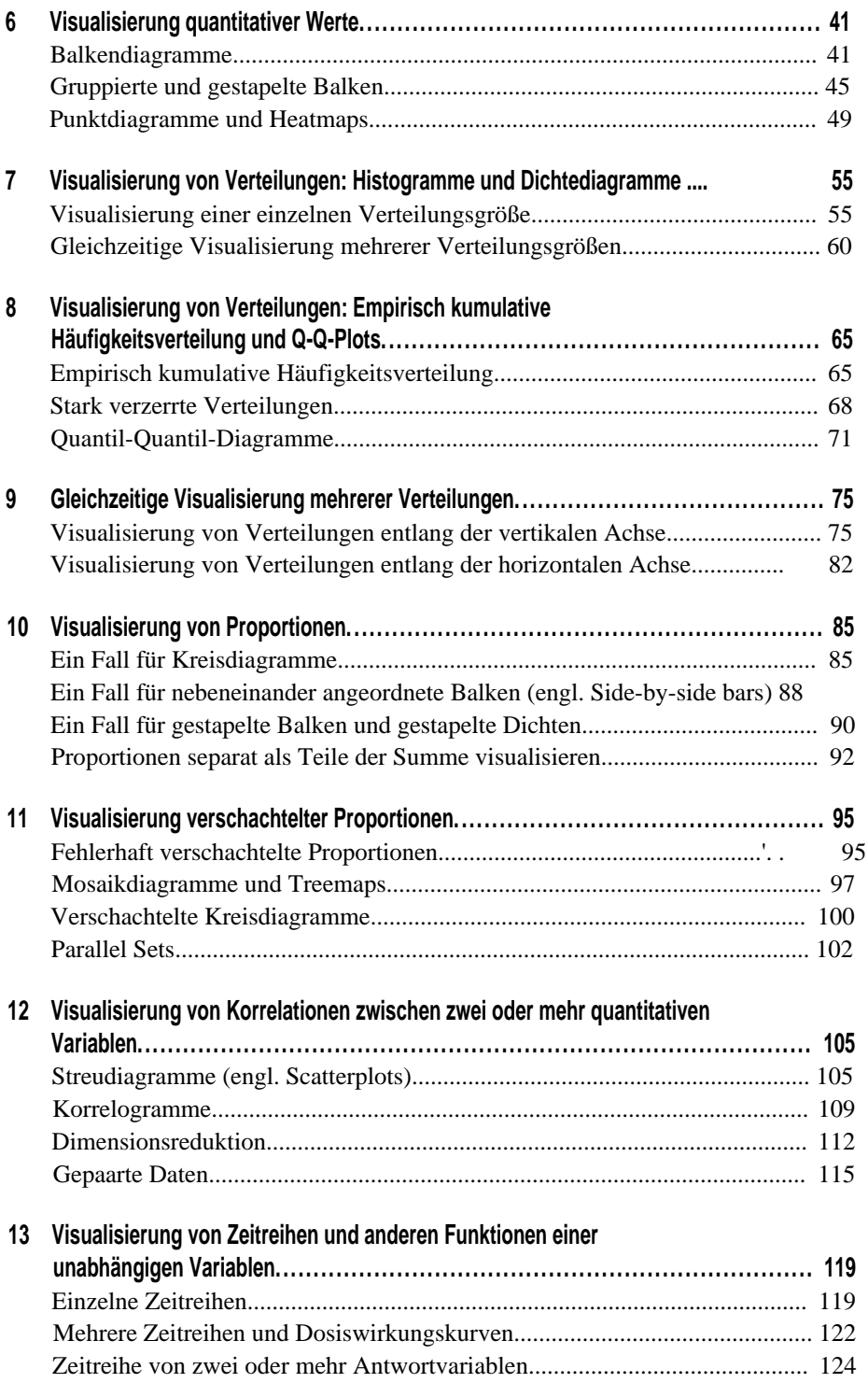

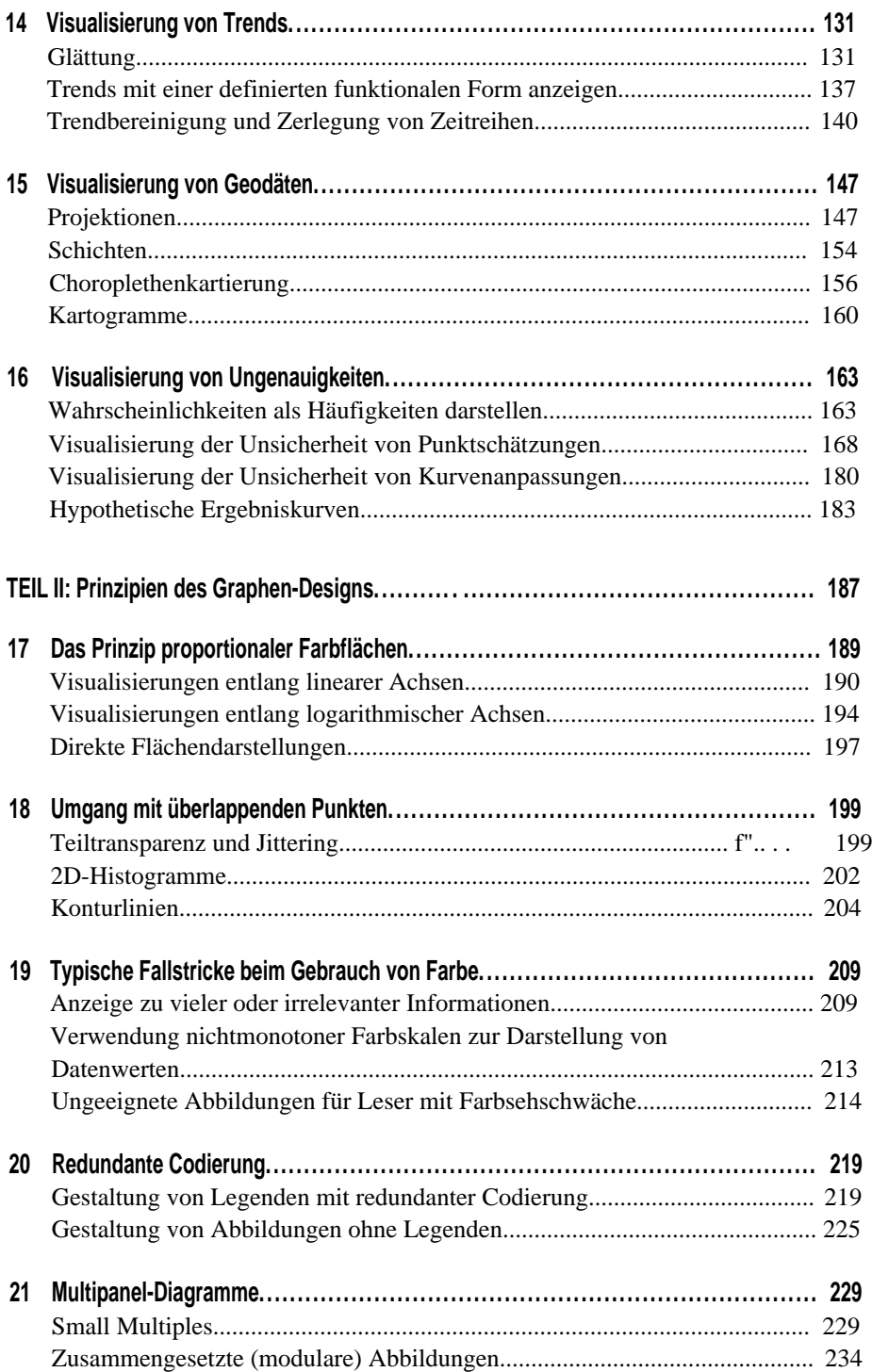

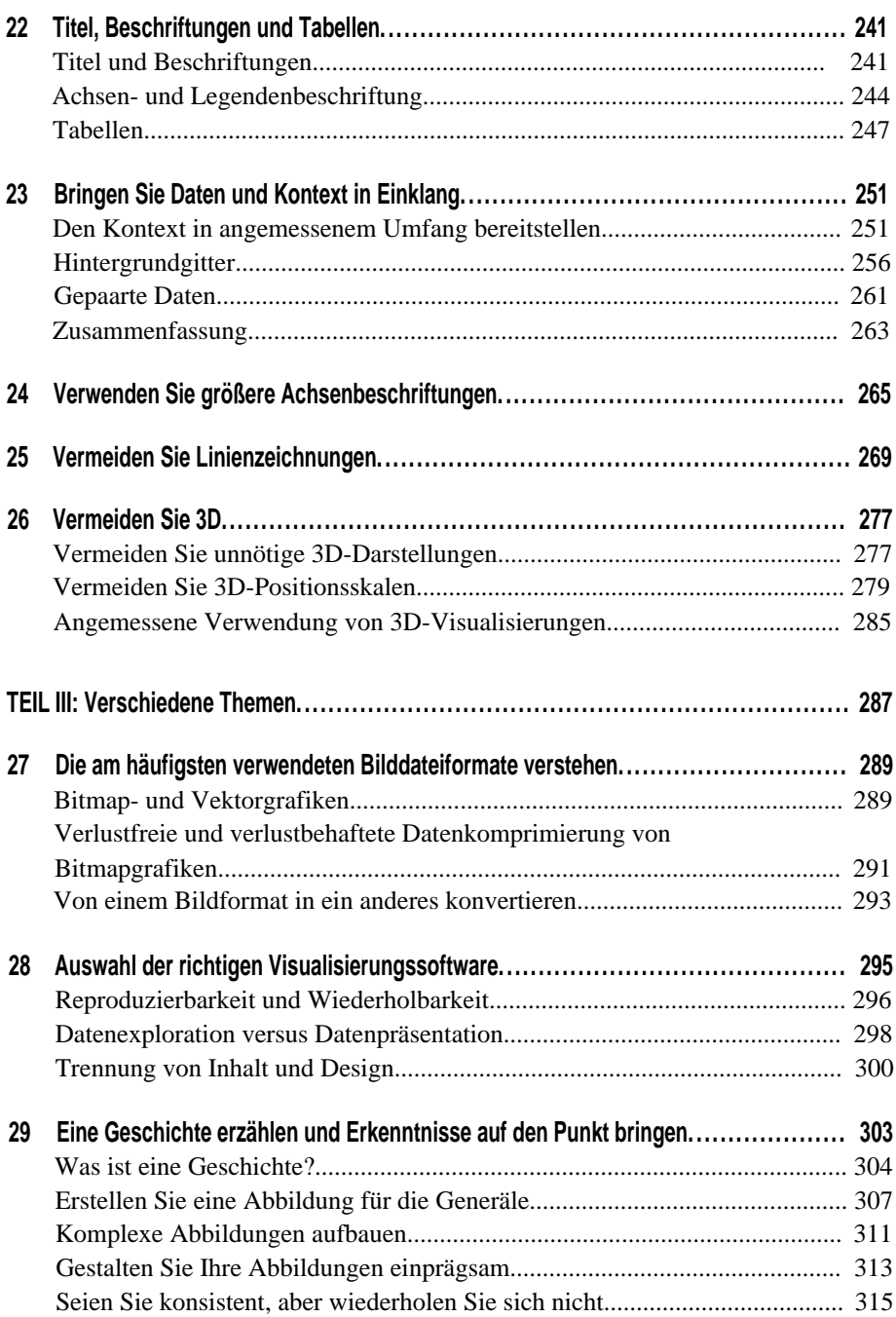

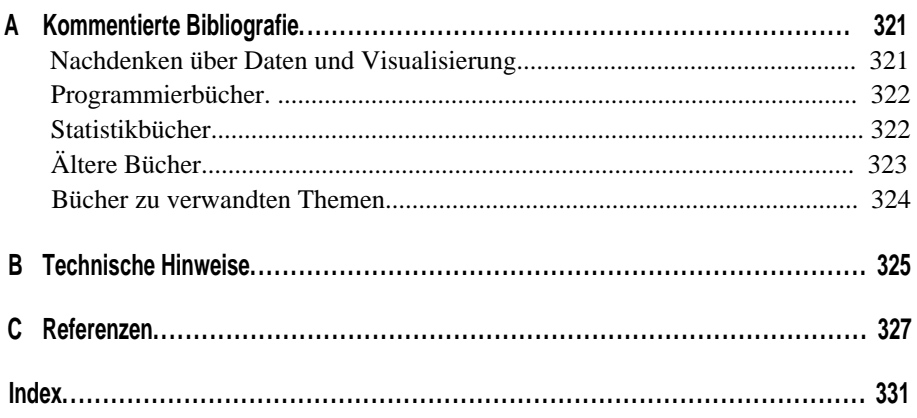